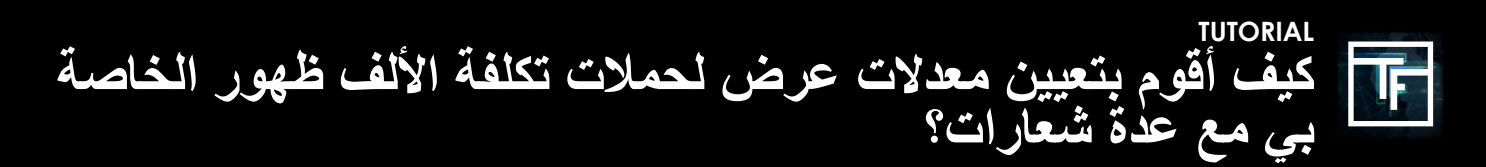

## **ما هو معدل العرض**

معدل العرض هو ميزة تستخدم لتحديد توزيع مرات الظهور بين كل الفتة من الحملة. إذا لم تقم بتعيين معدل عرض الشعارات ، فسيقوم نظامنا تلقائيًا بتعيينه بنسبة مئوية متساوية بين جميع الشعارات. ومع ذلك يمكنك تغييره في أي وقت.

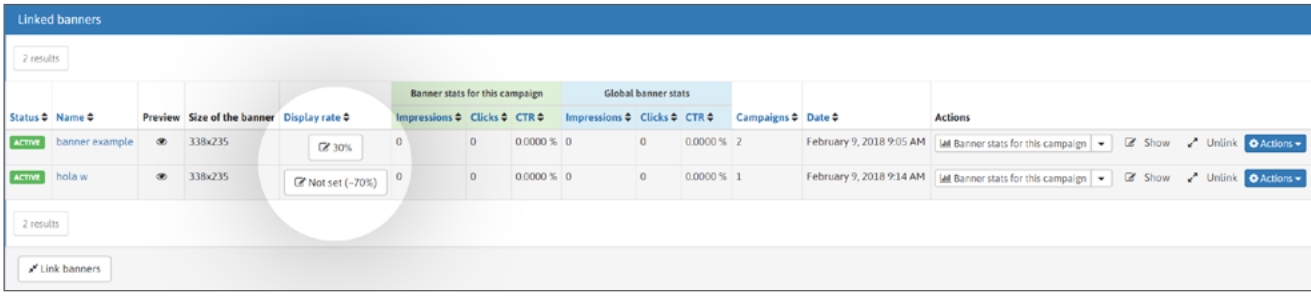

## **كيفية إعداده**

أنشئ حملة للكلفة باأللف ظvهور بأكثر من شعار واحد.

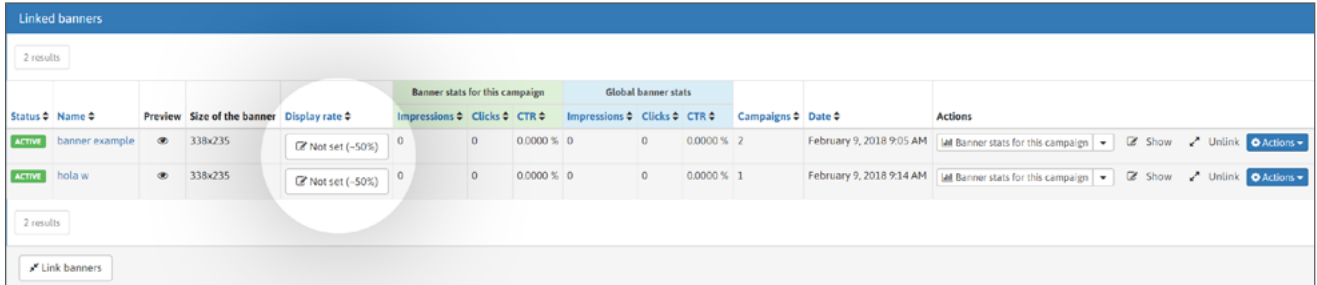

## يتم تعيين معدالت العرض بشكل افتراضي

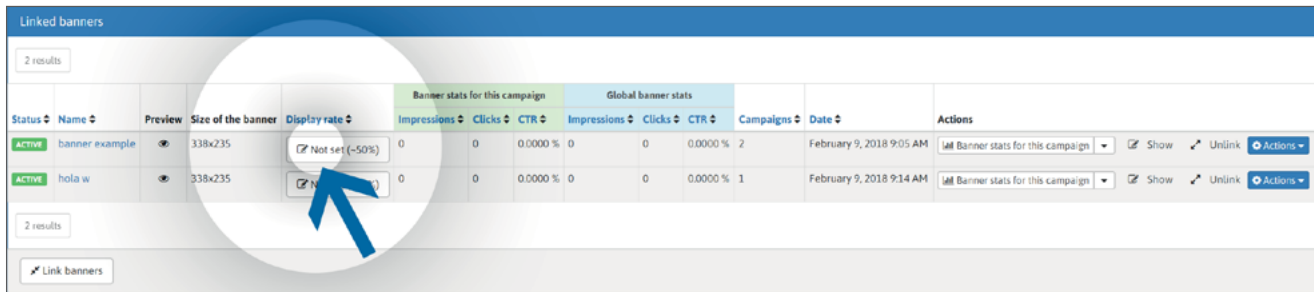

يمكنك ضبط معدالت العرض الشخصية الخاصة بك من خالل النقر على زر "غير مضبوط"

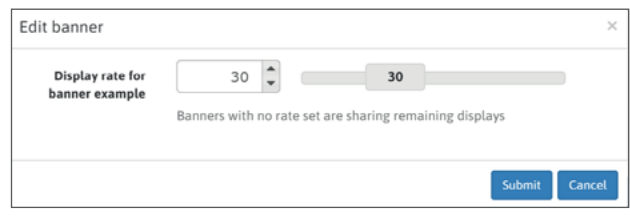

في مربع الوسائط ، يمكنك كتابة معدل العرض الذي تريده أو استخدام شريط التمرير. تأكيد بالنقر فوق زر إرسال.

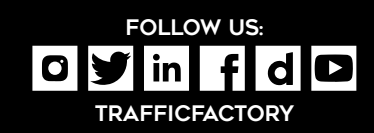

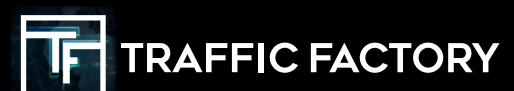